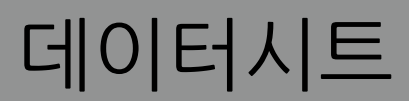

# Wacom Ink SDK for signature

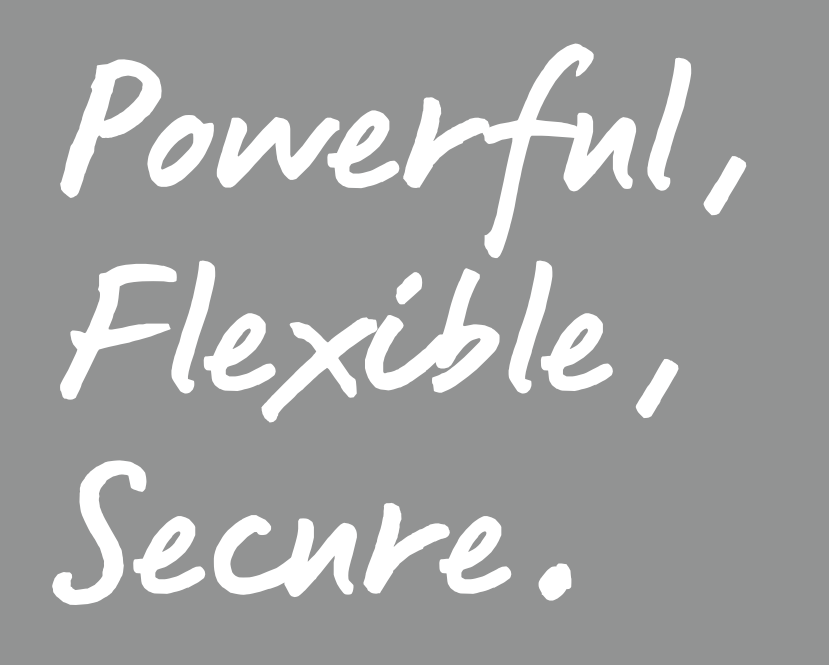

**WJCOM** for Business

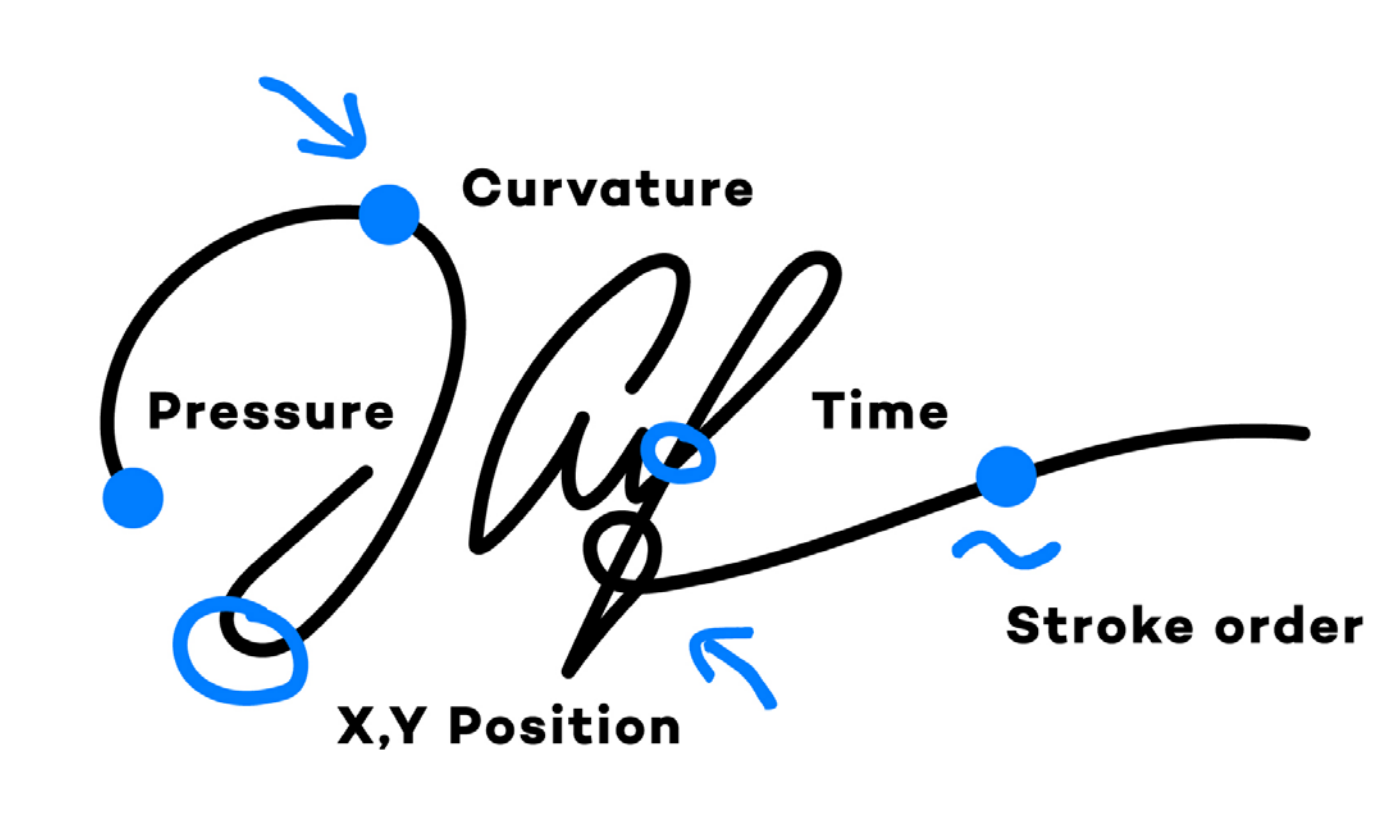

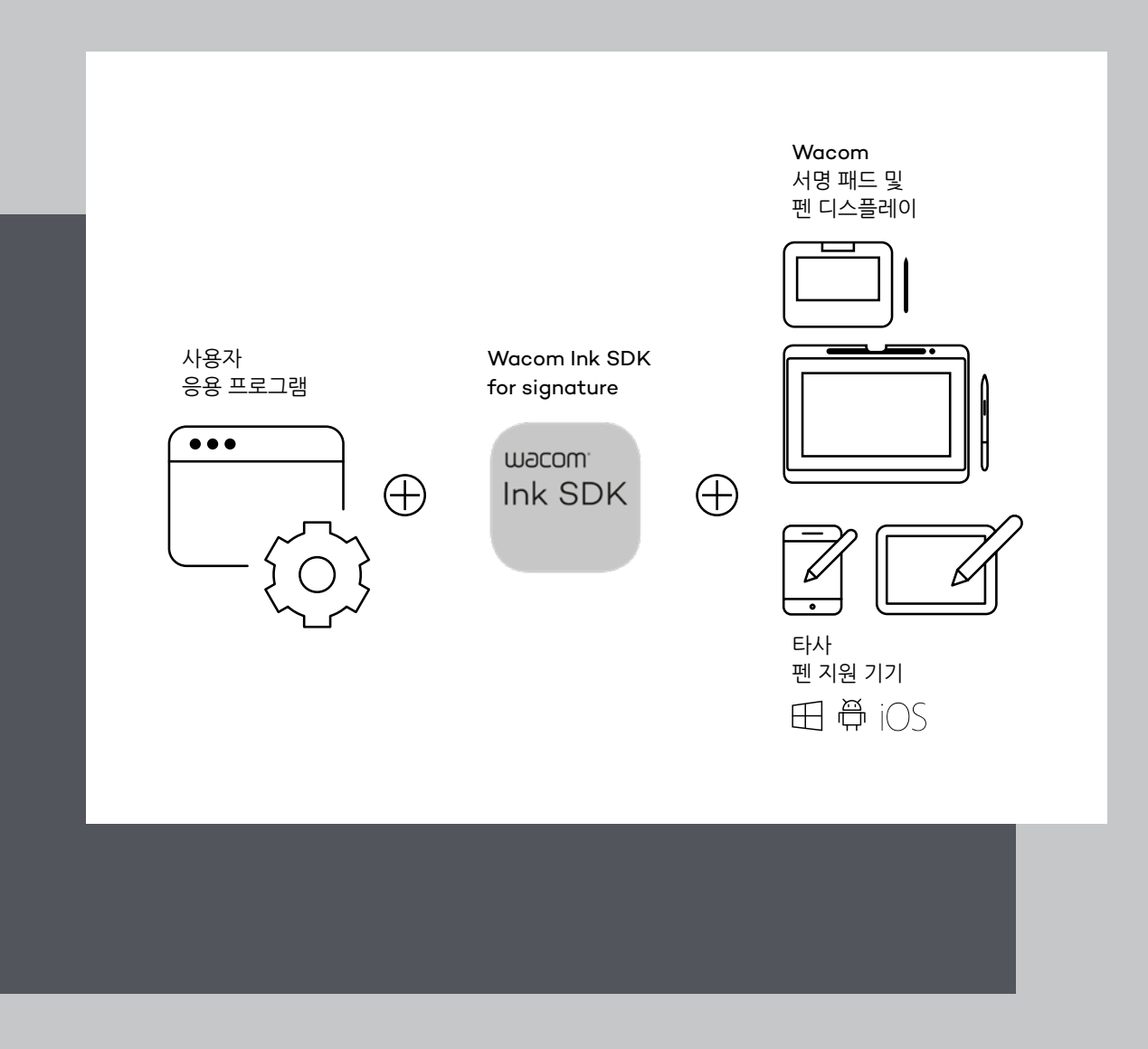

# Handwritten signatures Completely digital

기술 환경 전반에 걸쳐 서명 패드, 태블릿, PC, 노트북 등 점점 더 많은 기기들이 디지털 펜과 함께 사용되고 있습니다. Wacom Ink SDK for signature를 사용하면 Wacom을 비롯한 모든 펜 지원 기기에서 수기 전자 서명을 캡처할 수 있습니다. 그 결과 서명을 고정된 장소에서 캡처하든 모바일 기기에서 캡처하든 상관없이 서명 기반 문서 워크플로우를 디지털화하는 사례가 증가하고 있습니다.

### **주요 전자 서명 형식**

전자 서명은 디지털 펜으로 작성한 수기 서명을 고속으로 기록하는 방법입니다. 서명 프로세스 중에 서명인에게 고유하게 연결되는 동작 생체인식 데이터가 생성됩니다. 이 데이터는 Wacom의 독점적인 FSS(Forensic Signature) 형식으로 저장되거나 ISO 데이터 형식으로 저장됩니다. SDK는 보안성 향상을 위해 두 형식을 모두 암호화할 수 있습니다. FSS 형식은 이전 Wacom 기기와 새 펜 지원 기기 모두와 호환됩니다.

# **모든 주요 운영 체제 및 구축 플랫폼에 적합**

Wacom Ink SDK for signature를 사용하면 Windows, Android, iOS, Mac OS, Linux(JavaScript SDK 구성 요소를 통해) 등 모든 주요 운영 체제에서 수기 전자 서명을 생성하고 저장할 수 있습니다. 또한 로컬 기기와 서버에서 실행되는 응용 프로그램이나 웹 응용 프로그램을 위해 SDK를 구축할 수 있어 모든 구축 방법에서 동일한 서명 워크플로우를 구현할 수 있습니다.

**즉**, Wacom Ink SDK for signature**는 디지털 워크플로우 솔루션에 수기 전자 서명을 추가하는 가장 유연하고 강력하며 안전한 방법을 서비스 제공업체에 제공합니다**.

자세한 정보는 QR 코드를 스캔해 Wacom Ink SDK for verification 웹 페이지에서

- **•** 환경: Windows
- **•** 서명 시나리오: Windows 씬 클라이언트의 로컬 네트워크에서 서명 캡처
- **•** 펜 하드웨어: Wacom 기기
- **•** 제품:
- WISDK $^{\rm 1}$  for signature Lite  $^{\rm 2}$
- –WISDK<sup>1</sup> for signature 업그레이드
- Enterprise<sup>2</sup> for ISO format  $+$  encryption

확인하십시오.

# Multiple use cases Individual or combined

Wacom Ink SDK for signature Enterprise를 사용하면 다양한 펜 지원 기기에서 수행하는 모든 종류의 워크플로우에서 수기 서명을 캡처할 수 있습니다. 일반적인 이용 사례는 다음과 같습니다. 모두 개별적으로 실행하거나 조합해서 실행할 수 있습니다.

> $^1$  Wacom Ink SDK 2 Enterprise 버전과 Lite 버전의 차이는 6페이지와 7페이지를 참조하십시오.

# **Wacom 하드웨어를 사용해 서명 캡처 1 2**

# **Wacom 기기에서 웹 응용 프로그램을 사용해 서명 캡처**

- **•** 환경: Windows
- **•** 서명 시나리오: 브라우저를 통해 서명 캡처, 캡처 기기에 로컬 SDK 설치 필요
- **•** 펜 하드웨어: Wacom 기기
- **•** 제품:
	- WISDK $^{\rm 1}$  for signature Lite  $^{\rm 2}$
	- –WISDK<sup>1</sup> for signature 업그레이드 Enterprise for ISO format + encryption

Wacom Ink SDK for verification은 최대 99%의 정확도로 수기 서명의 진위를 검증하기 위한 소프트웨어 도구 세트로 SDK for signature를 강화합니다. SDK는 간편한 통합을 위해 설계되었습니다. 또한 검증 엔진은 기업이 서명 위조 및 관련 위험을 최소화하는 데 도움이 되는 기본 아키텍처를 통해 강화된 설계/보안으로 개인 정보를 보호합니다.

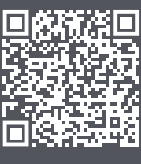

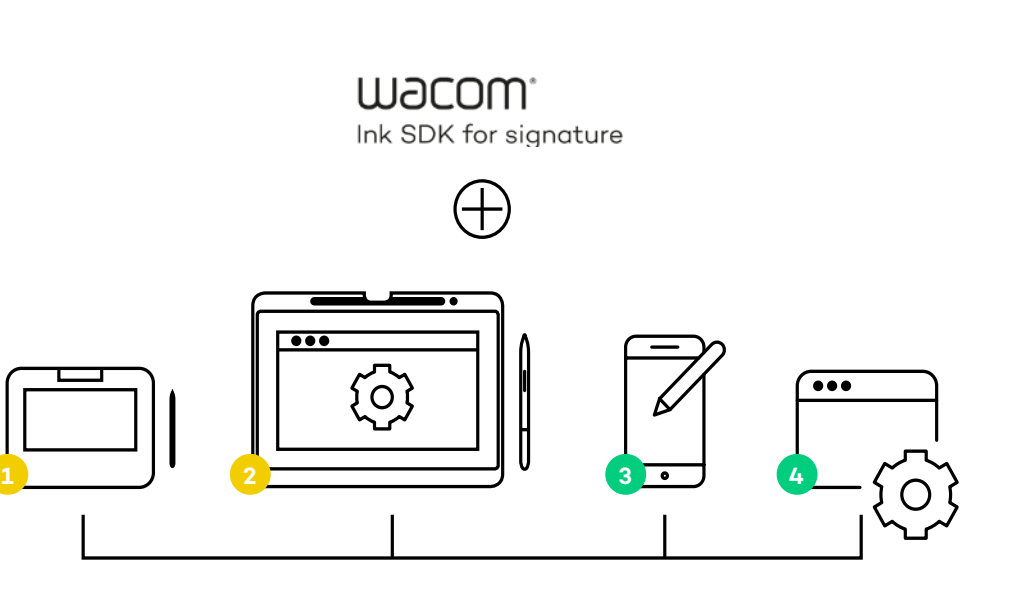

# **3 4 모바일 기기를 사용해 서명 캡처**

- **웹 응용 프로그램을 통해 서명 캡처** 
	- **•** 환경: OS 독립적, 브라우저가
	- WebAssembly를 지원해야 함
	- **•** 서명 시나리오: 브라우저를 통해 서명 캡처
	- **•** 펜 하드웨어: Wacom 기기 및 펜 지원 타사 기기
	- **•** 제품: WISDK<sup>1</sup> for signature Enterprise

환경: Windows, iOS, Android

- **•** 서명 시나리오: 모바일 기기에 설치된 로컬 응용 프로그램으로 서명 캡처
- **•** 펜 하드웨어: 펜 지원 타사 기기
- **•** 제품: WISDK<sup>1</sup> for signature Enterprise

### **모바일 기기에서 서명 캡처**

# **WACOM 기기에서 서명 캡처**

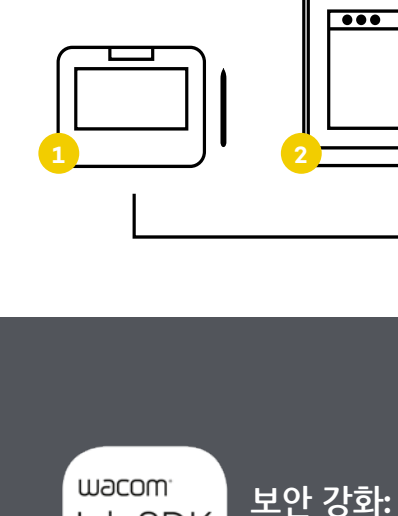

Ink SDK

**Wacom Ink SDK for verification 추가** 

**4**

# Powerful technology

Complete workflows

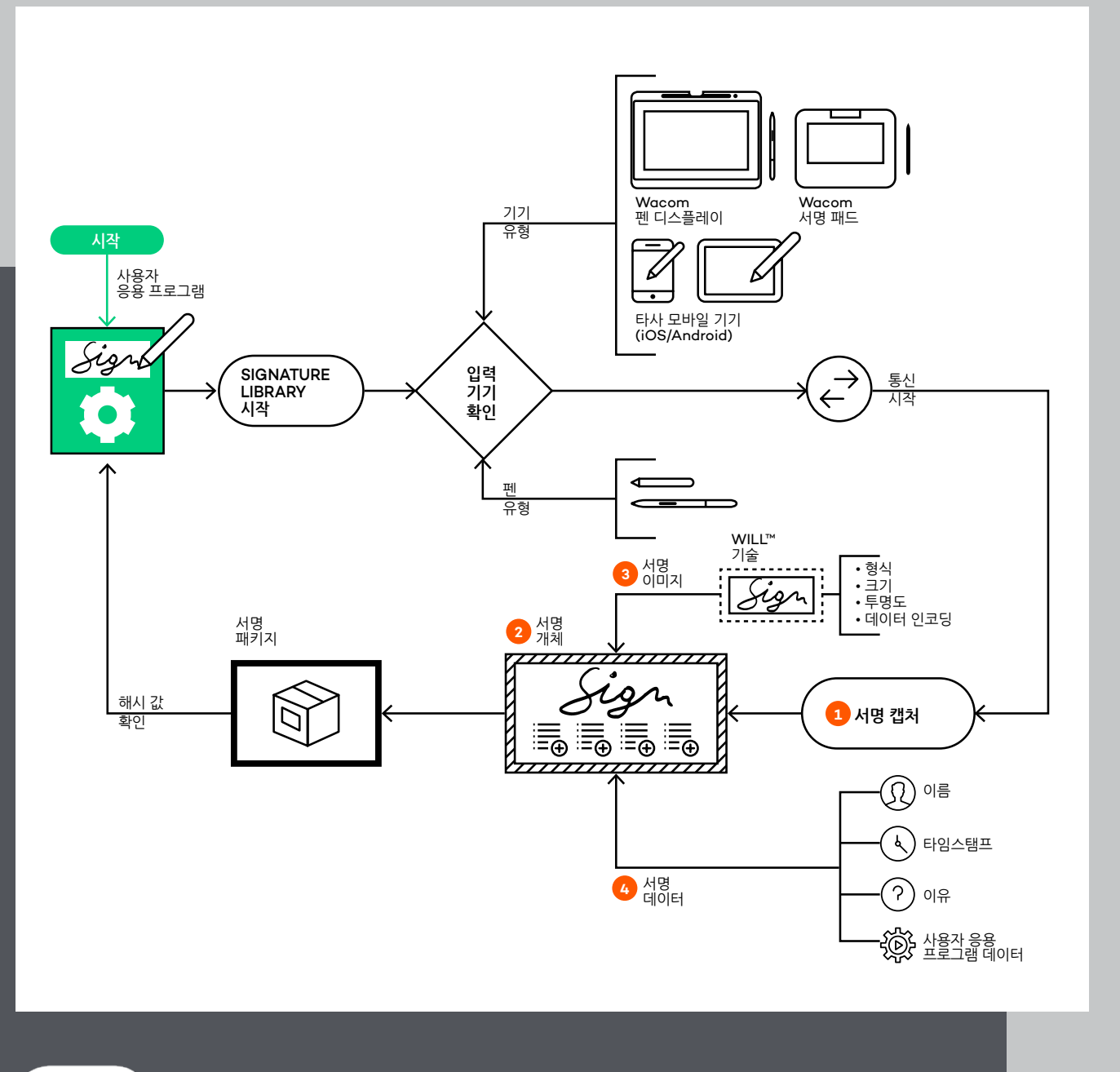

wacom<sup>.</sup> Ink SDK

**SDK의 작동 방법 서명 캡처** SDK의 Signature Library를 사용하는 응용 프로그램은 '서명' 버튼 표시 등과 같이

서명 캡처를 시작하는 방법을 제공합니다. 2

- **•** 서명 캡처 기능은 펜 입력 기기의 유형으로부터 응용 프로그램을 분리합니다.
- **•** Signature Library는 연결된 기기의 유형을 감지한 다음 자동으로 기기와 통신하는 데 필요한 코드를 실행합니다. 1
- **•** 기기에 상관없이 응용 프로그램이 Signature Library를 통해 동일한 방법으로 서명을 캡처하고 문서에 올바르게 표시할 수 있습니다.

**서명 개체 2**

> Signature Library는 캡처된 서명을 저장할 서명 개체를 생성합니다. 서명은 응용 프로그램에 의해 FSS 형식이나 ISO/IEC 19794-7 표준에 정의된 ISO 형식으로 생성될 수 있습니다. FSS 서명은 서명의 진위를 확인하는 데 사용할 수 있는 Wacom 펜 생성 생체인식 정보를 저장할 수 있습니다. ISO 서명은 2진 또는 XML 형식으로 저장될 수 있습니다. 보안 강화를 위해 두 형식 모두 ISOIEC 19794-7 표준에 따라 암호화할 수 있습니다.

**W**JCOM<sup>\*</sup> for Business

**1**

1 Signature Library 설치에는 Windows, iOS 및 Android용 공통 언어 번역도 포함됩니다. <sup>2</sup> 자세한 정보는 developer-docs.wacom.com에서 관련 자료를 참조하십시오.

API는 서명 개체로부터 서명 이미지를 생성하기 위해 제공됩니다. 서명 데이터가 이미지에 즉시 표시되지는 않지만, SDK에는 서명 개체를 추출할 수 있는 API가 포함되어 있습니다. 그런 다음 서명 캡처 정보 추출 등의 추가 처리를 위해 서명 개체를 사용할 수 있습니다.

API를 사용하여 이름, 이유, 날짜 타임스탬프, 응용 프로그램별 데이터 같은 서명별 데이터를 추출할 수 있습니다.

#### **서명 이미지 3**

#### **서명 데이터 4**

응용 프로그램별 데이터의 한 유형은 서명 데이터에 포함될 수 있는 문서 해시 값입니다. 나중에 응용 프로그램이 해시를 다시 계산하고 SDK의 API를 사용해 새 값과 저장된 값을 비교하여 서명 후 문서에 변경이 있었는지 확인할 수 있습니다. 그런 다음 결과를 이용해 문서 내에서 서명의 유효성을 나타낼 수 있습니다. 2

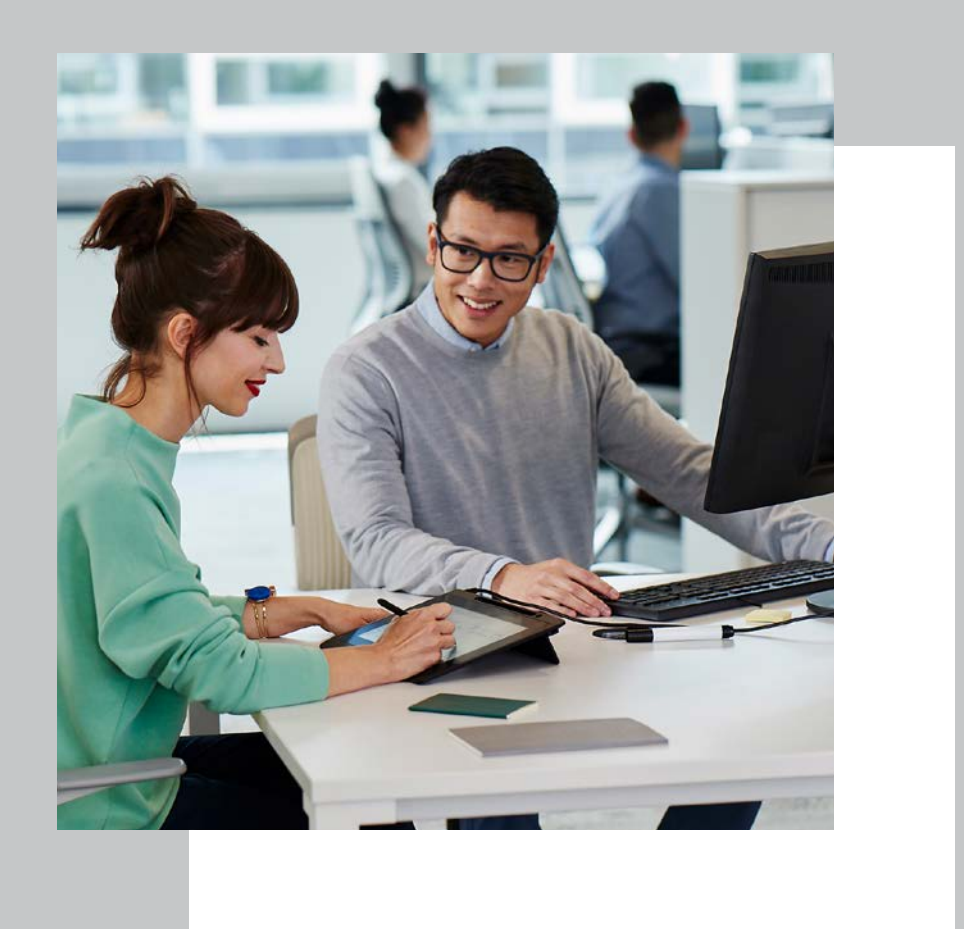

<sup>2</sup> 자세한 정보는 developer-docs.wacom.com에서 관련 자료를 참조하십시오.

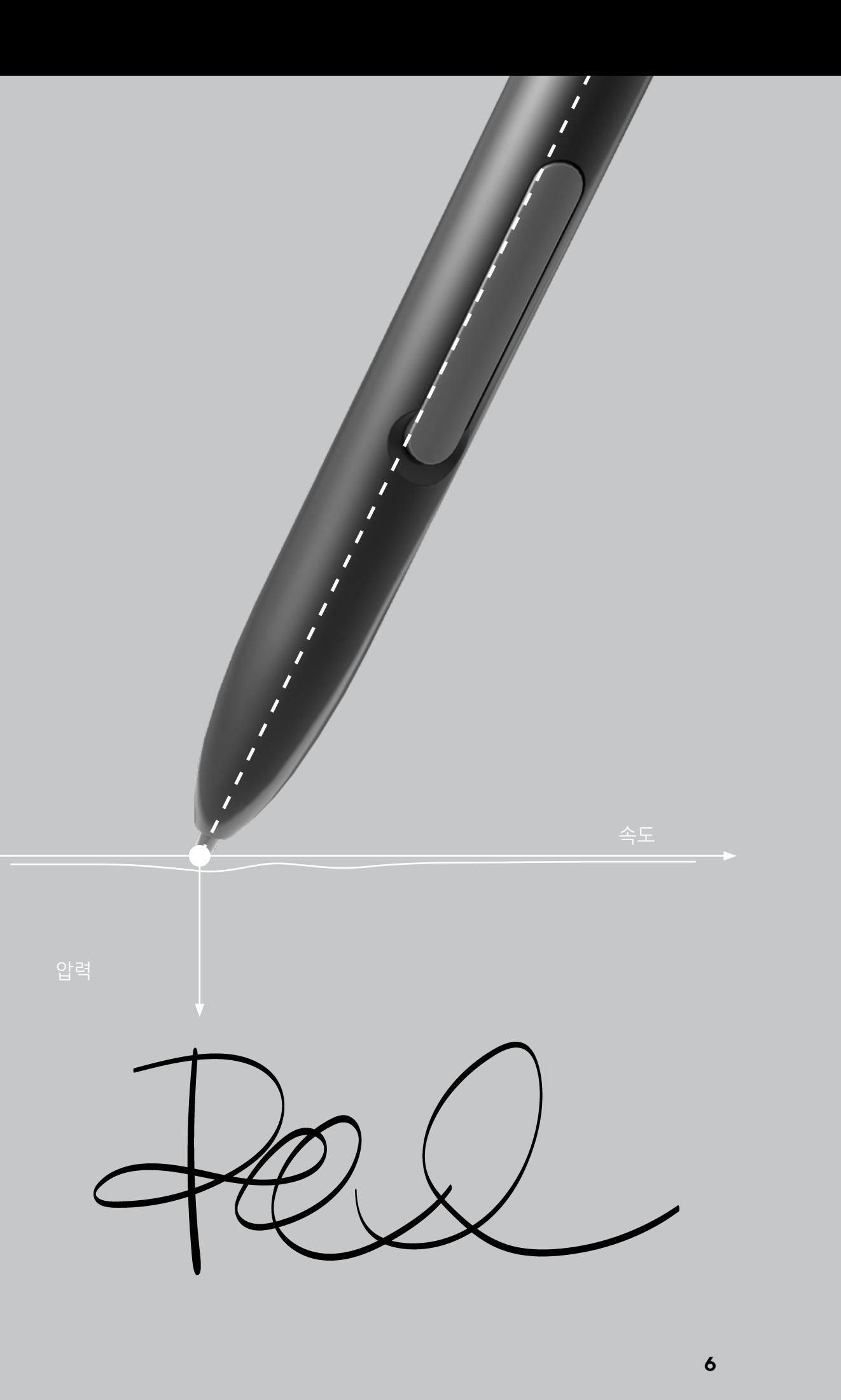

# Two versions Free and paid

### **제품 버전**

Wacom Ink SDK for signature는 무료 버전과 라이선스 버전이 있습니다.

### **Wacom Ink SDK for signature Enterprise**

에는 Windows, Android, iOS, Mac OS, Linux(JavaScript SDK 구성 요소를 통해) 및 웹 통합용 구성 요소가 포함되어 있습니다. 다양한 Wacom 및 타사 펜 지원 기기와 함께 사용할 수 있기 때문에 모바일, 웹 기반 및 혼합 인프라 이용 사례에 적합합니다. Enterprise 버전은 유료 라이선스가 필요합니다.

**Wacom Ink SDK for signature Lite**는 Wacom 기기에서만 사용할 수 있는 무료 Windows 전용 버전입니다. Signature Lite 웹 응용 프로그램은 SigCaptX를 사용하는 웹 기반 서명을 위해 로컬 Windows 시스템에 WISDK for signature를 설치해야 합니다.

### **라이선스**

Wacom Ink SDK for signature Enterprise 는 솔루션 제공업체가 일회성 라이선스로 또는 사용자별, 연간 약정 기준으로 구매할 수 있습니다.

구매 시 다음과 같은 혜택이 제공됩니다.

- **•** 여러 개의 상용 응용 프로그램
- **•** 응용 프로그램 수익 제한 없음
- **•** 프리미엄 지원

Enterprise 버전을 최대 6개월 동안 무료로 사용할 수 있습니다. 그런 다음 일회성 또는 약정 라이선스를 구매하거나 Lite 버전으로 전환해야 합니다.

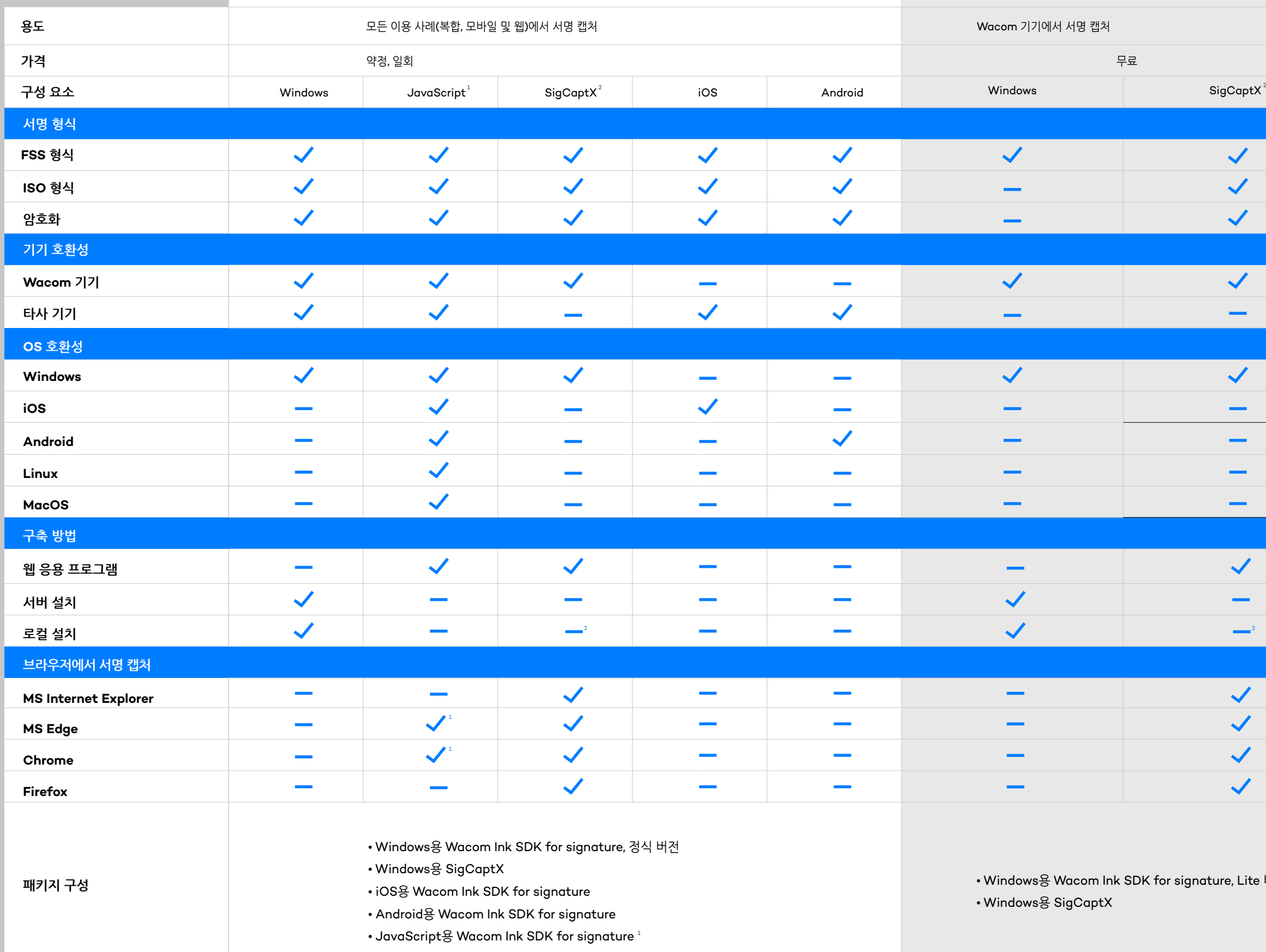

# **Wacom Ink SDK for signature Enterprise Wacom In**

1 JavaScript 웹 구성 요소의 경우 브라우저에서 WebAssemby를 지원해야 합니다. 빠른 캡처 속도를 위해서는 STU 캡처에 WebHID가 필요합니다. 자세한 브라우저 지원 정보: caniuse.com/WebAssembly and caniuse.com/WebHID

2 SigCaptX 웹 구성 요소의 경우 Windows용 Wacom Ink SDK for signature를 로컬로 설치해야 합니다.

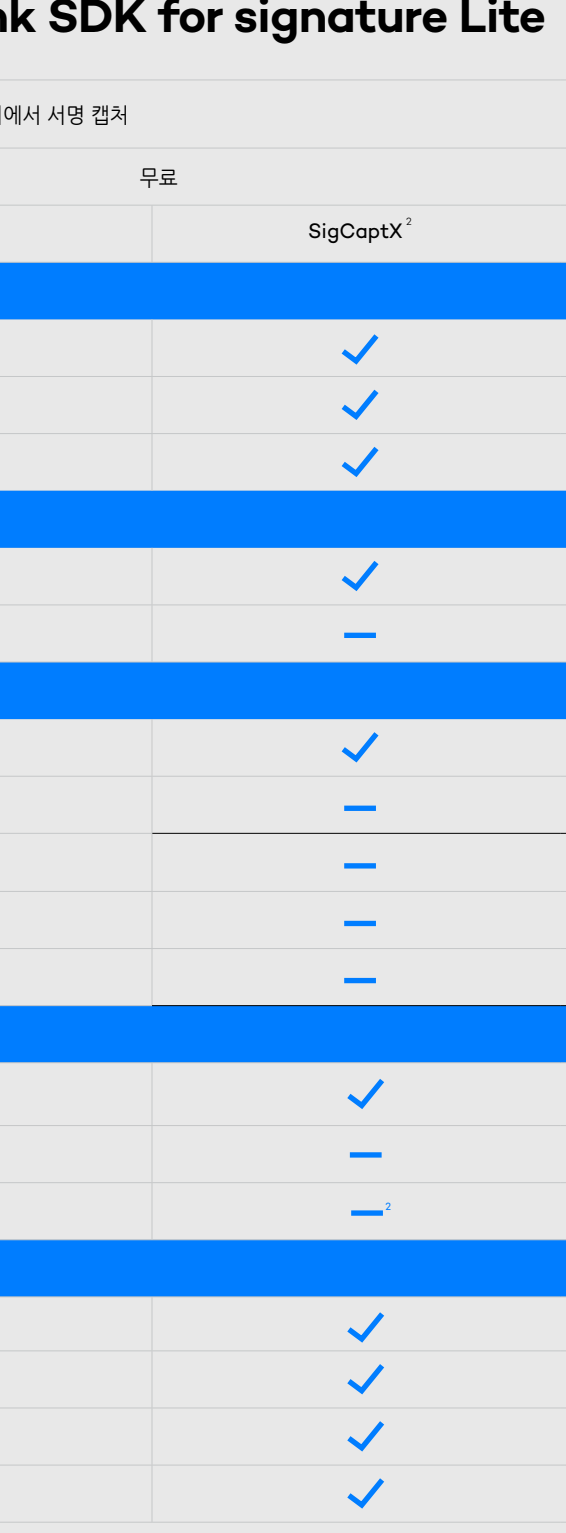

용 Wacom Ink SDK for signature, Lite 버<mark></mark>전 용 SigCaptX

# More human

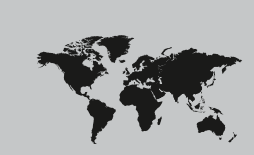

More digital

#### **Singapore**

For more information please contact: Wacom Singapore Pte. Ltd. · 5 Temasek Boulevard, #12-09, Suntec Tower Five, Singapore 038985, Contactapbs@Wacom.com · (503) 525-3100

#### **India**

For more information please contact: Wacom India Pvt. Ltd. · 426, Tower B, DLF Building Jasola District Centre, Mathura Road, New Delhi 110025 India, Contactapbs@Wacom.com Customer Support: 000-800-100-4159, +91-11-47239412

#### **Hong Kong**

For more information please contact:

Wacom Hong Kong Ltd. · Unit 1610, 16/F, Exchange Tower, 33 Wang Chiu Road Kowloon Bay, Hong Kong

e-signature@wacom.com · +852 2573 9322

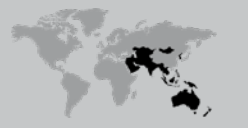

#### **Australia**

<u>The Community of the State of the State of the State of the State of the State of the State of the State of th</u>

For more information please contact: Wacom Australia Pty. Ltd. · Ground floor, Building 1, 3 Richardson Place, North Ryde, NSW, 2113, Australia Contactapbs@Wacom.com · +61 2 9422 6730

#### **Americas**

For more information please contact / Pour de plus amples informations, veuillez contacter / Para obtener información adicional, póngase en contacto con: Wacom Technology Corporation · 1455 NW Irving Street, Suite 800 | Portland, OR 97209 USA esign@wacom.com · 1-503-525-3100

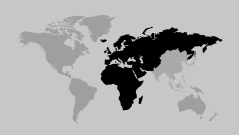

#### **Europe, Middle East and Africa**

For more information please contact / Pour de plus amples informations, veuillez contacter / Para obtener información adicional, póngase en contacto con: Wacom Europe GmbH · Zollhof 11-15, 40221 Düsseldorf, Germany solutions@wacom.eu · +49 211 385 48 0

# **W**JCOM<sup><sup>*c*</sup> for Business</sub></sup>

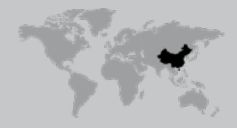

**Japan (HQ)** For more information please contact: Wacom Co., Ltd. · Sumitomo Fudosan Shinjuku Grand Tower 31F, 35F, 8-17-1 Nishi-Shinjuku, Shinjuku-ku, Tokyo 160-6131, Japan vm-info@wacom.co.jp · 03-5337-6706

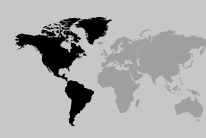

#### **China**

#### For more information please contact:

Wacom China Corporation · 518, West Wing Office, China World Trade Center, No. 1 Jianguomenwai Avenue, Chaoyang District, Beijing 100004, China e-signature@wacom.com · 400-810-5460

#### **Korea**

For more information please contact: Wacom Korea Co., Ltd. · Rm #1211, 12F, KGIT Sangam Center, 402 Worldcup Bukro, Mapo-gu, Seoul 03925, Korea Contactapbs@Wacom.com · 080-800-1231

**wacom.com/for-business** © 2021 Wacom Co., Ltd.